# Stat 411/511

### ANOVA ASSUMPTIONS

Nov 9 2015

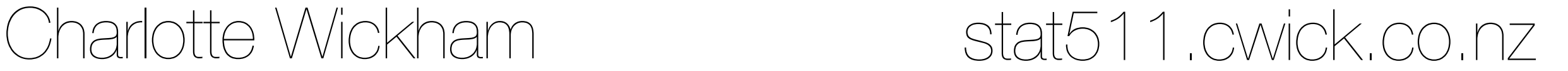

### DA #1 followup

#### **Population inference** to all opposite sex married couple households in Oregon.

(Response rates for ACS ~ 97.9%)

#### **No causal inference.**

Gender was not randomly assigned to members of a couple by a researcher.

Households were not randomly assigned to older or newer houses by a researcher.

…households with in older houses have higher (?) electricity costs on average… **NOT**…having an old house will increase (?) your electricity costs…

Is there dependence between the husband's age and the wife's age?

"If I **don't** know a wife's age, what's a good guess for the husband's age?"

"If I **do** know a wife's age, what's a good guess for the husband's age?"

If the answer to these questions is different, there is dependence between wife's age and husband's age.

### "If I **don't** know a wife's age, what's a good guess for the husband's age?"

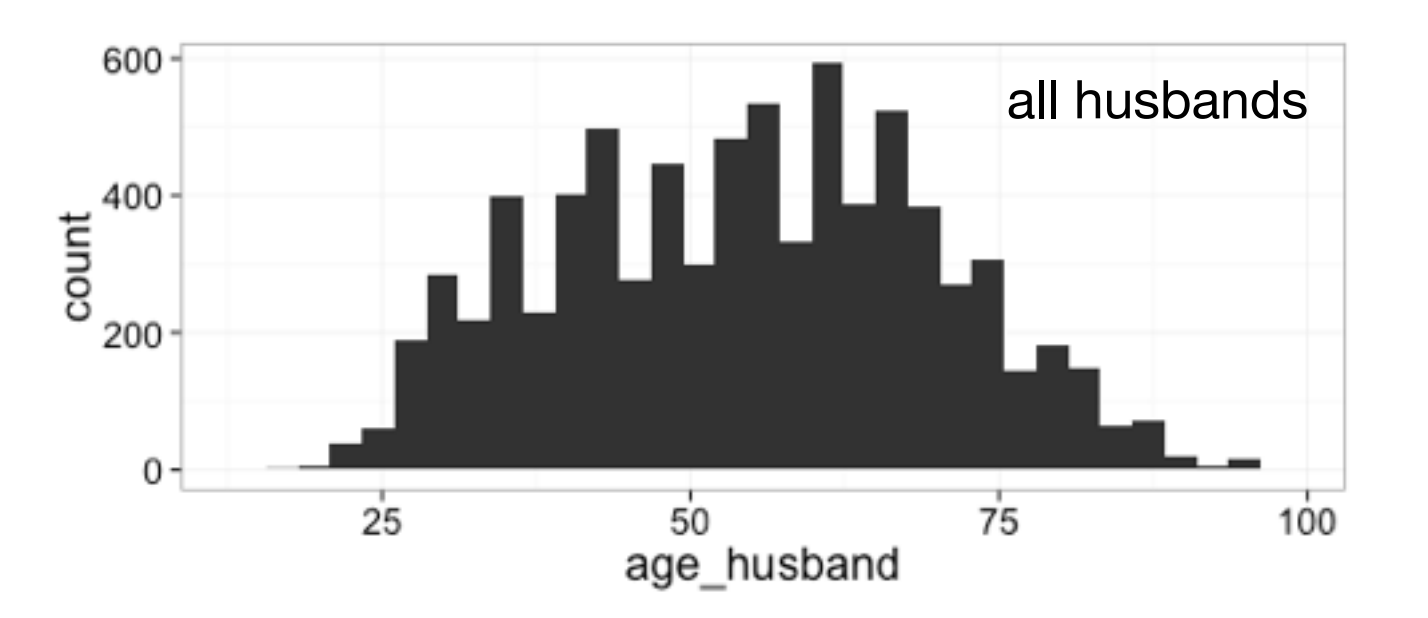

all husbands **On average,** husbands are 54 years old

> 50% of husbands are between 42 y.o. and 66 y.o.

"If I **do** know a wife's age, what's a good guess for the husband's age?" Let's say the wife is 31

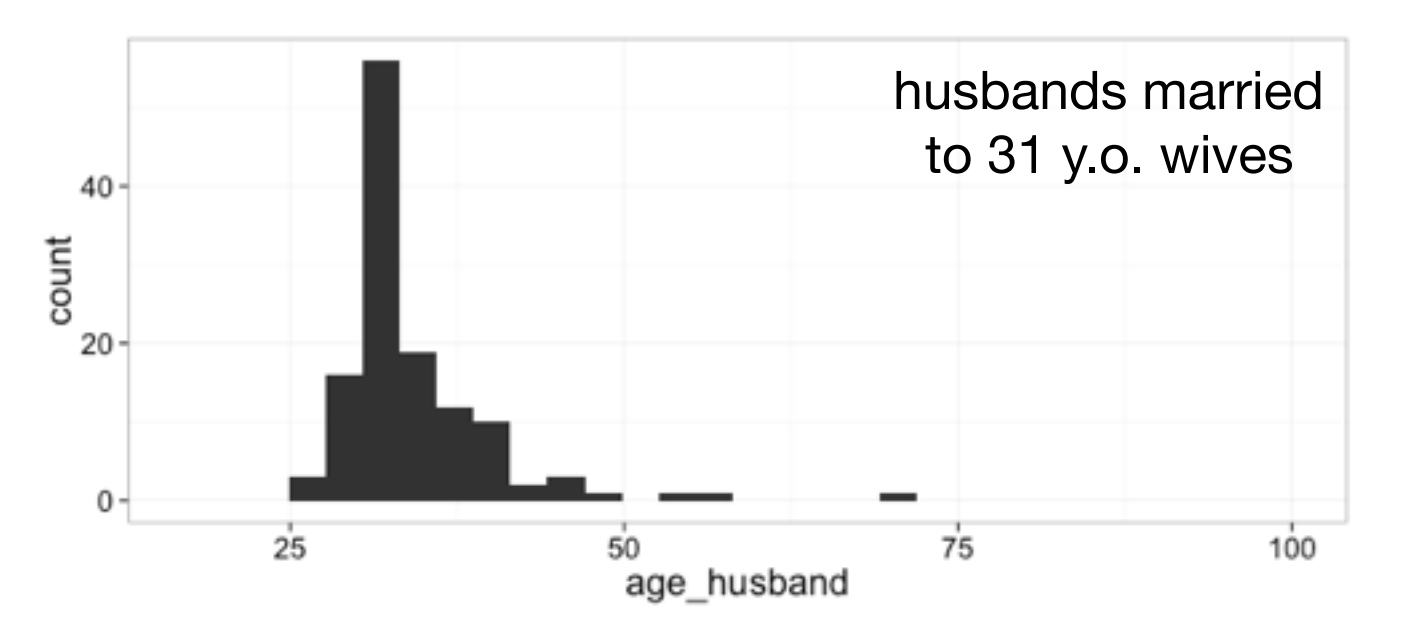

to 31 y.o. wives and the set of the Conference of the S1 y.o. wives husbands are 34 years old

> 50% of husbands are between 31 y.o. and 35 y.o.

#### **different answers, dependent!**

If I know a wife's age, I **can** make a better guess of their husband's age.

If I know a wife's age, I **cannot** make a better guess of a husband in a different household.

If I know a wife's age, I **cannot** make a better guess of a wife in a different household.

Dependence only comes from the pairing of wives and husbands into couples, do a **paired t-test**.

# One way ANOVA practice

See practice problems posted under this lecture on the website.

Get the solutions by replacing "worksheet" with "solution" in the url.

## Assumptions

of ANOVA F-test, two group t comparisons & linear combinations

1. Normally distributed populations.

2. Equal population standard deviations,

$$
\sigma_1=\sigma_2=\ldots=\sigma_{\rm I}=\sigma.
$$

3. Independence of subjects between Same as the two-sample t-test, but now many samples. and within groups.

### **Robustness**

### 1. Normality

Like the t-tools, the ANOVA is robust to the normal population assumption with large sample sizes.

I.e. normality becomes less important for larger samples, because of the Central Limit Theorem

### 2. Equal population standard deviations.

### Unlike the t-tools, the ANOVA is **not robust** to the equal standard deviation assumption.

**Display 5.13 p. 131**

Success rates for  $95\%$  confidence intervals for  $\mu_1$ - $\mu_2$  from samples **simulated from normal populations with possibly different SDs**

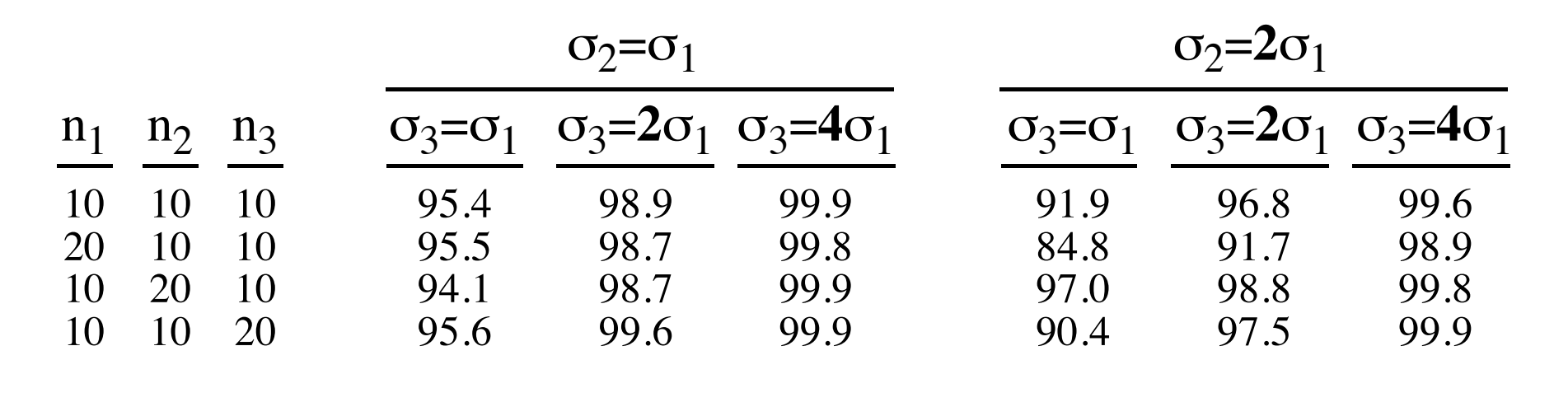

3. Independence of subjects between and within groups.

As always, this assumption is crucial. The ANOVA is not robust to this assumption.

Using residuals to check assumptions

It's often easier to verify the assumptions using the **residuals** from the full model, rather than the observations.

Plot: Residuals by group Residuals against fitted means Residuals against other variables (like time) Should be centered around zero (in y direction) and roughly equal spread.

Probability plot of residuals

#### library(Sleuth3) library(ggplot2) separate\_means\_model <- lm(Percent ~ Judge, data = case0502) str(separate\_means\_model) summary(separate\_means\_model) fits the model

#### qplot(.fitted, .resid,

data = separate\_means\_model)

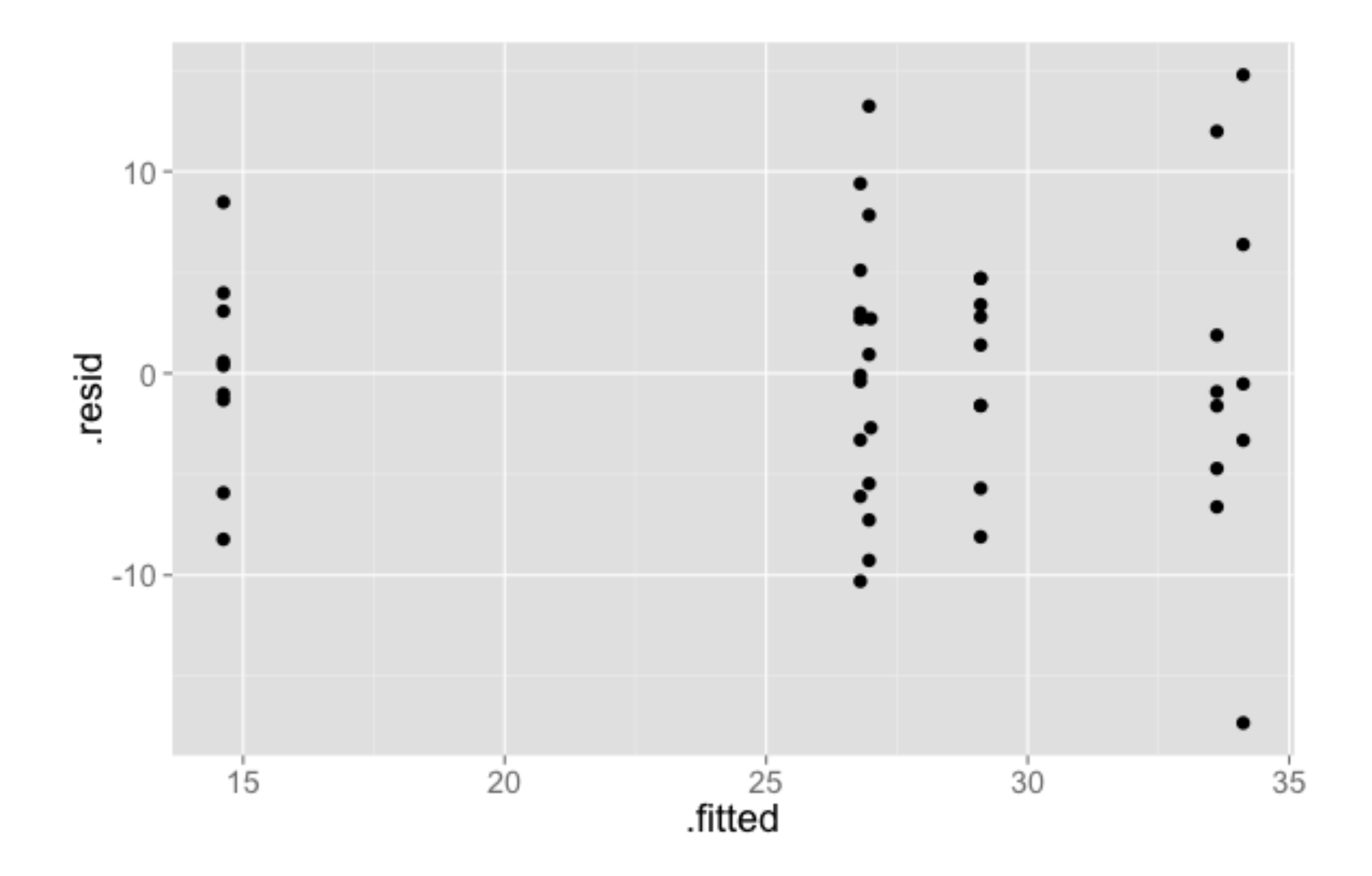

Residuals against fitted (estimated) group means a funnel shape is a sign a log transform might be appropriate

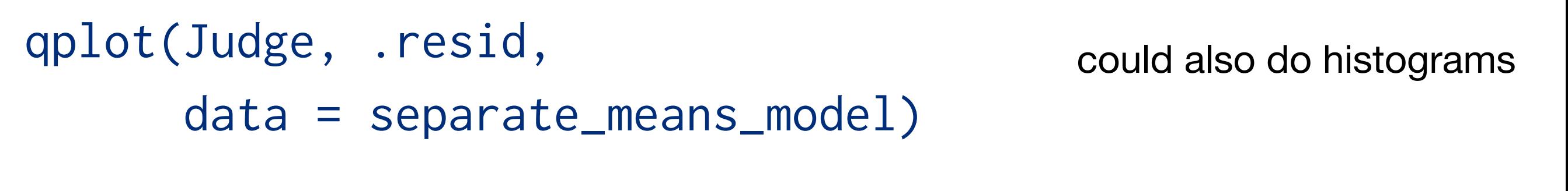

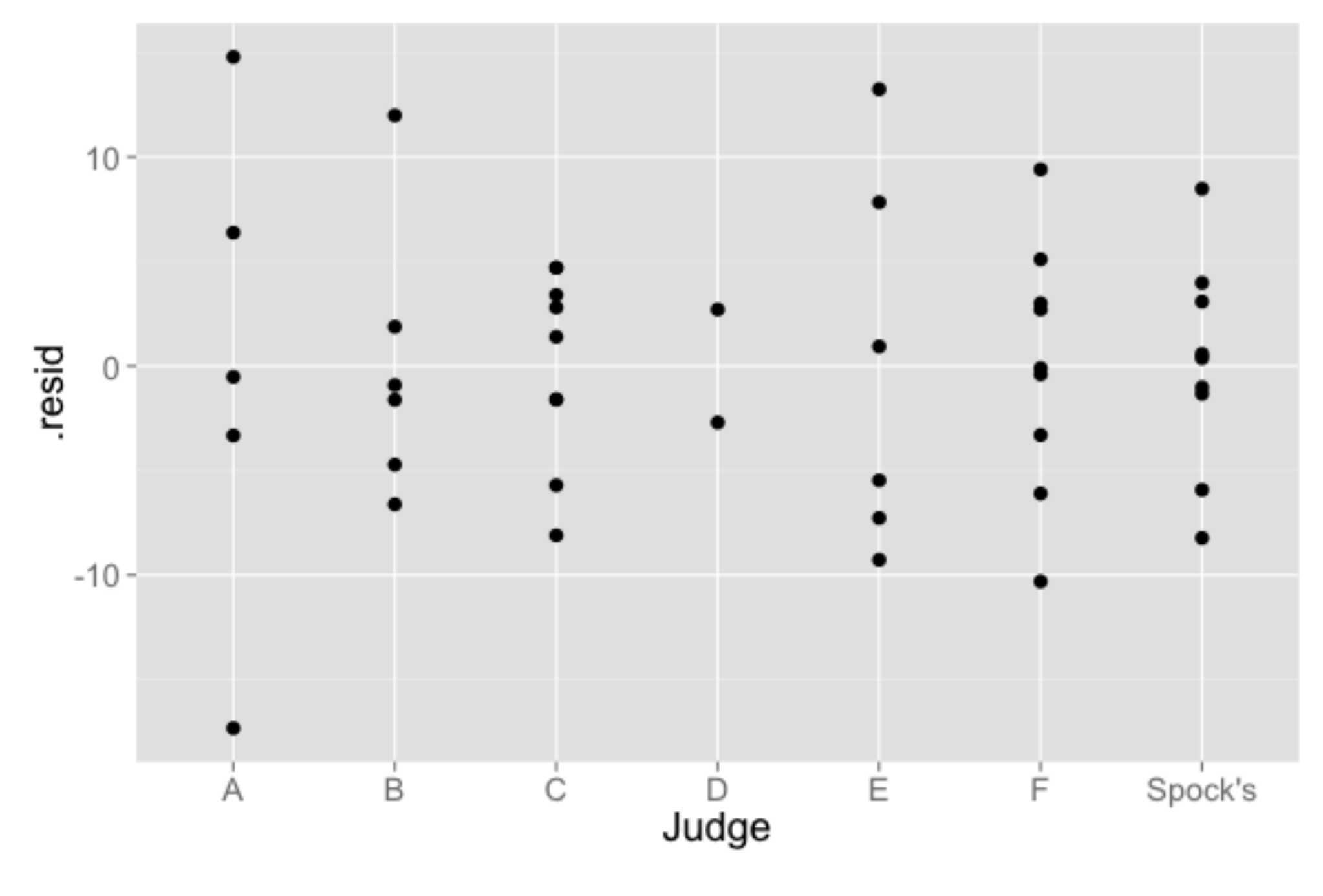

#### Residuals against groups

look for evidence of unequal population standard deviations

```
qplot(sample = .resid, 
       data = separate_means_model) + 
    stat_qqline() + 
    facet_wrap(~ Judge)
```
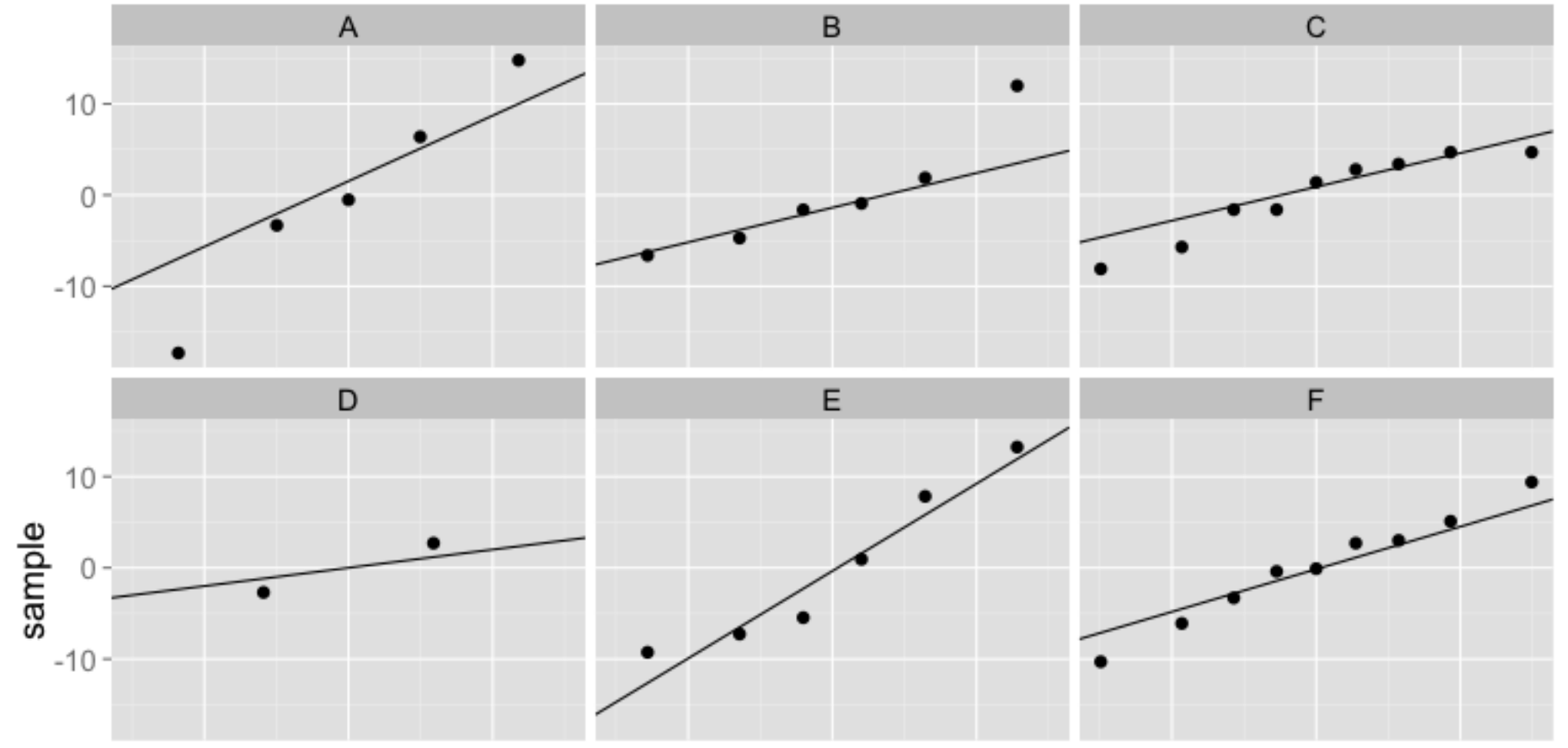

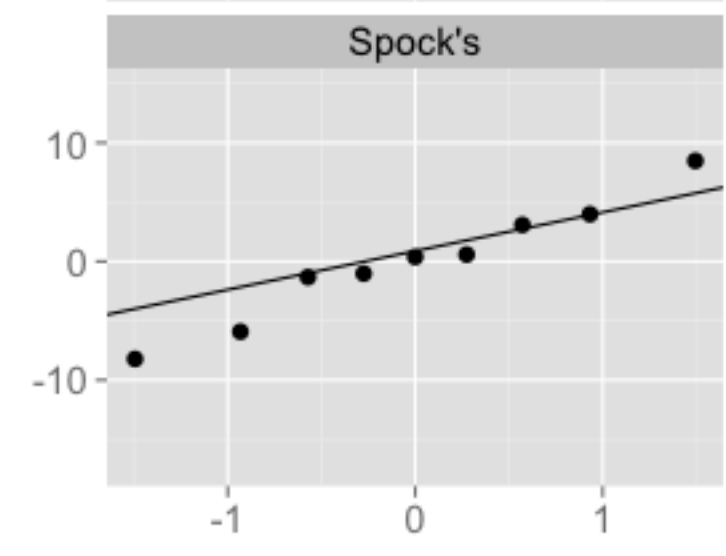

Normal probability plot of residuals by group

look for evidence of non Normal populations

not super useful because each group is smalltheoretical

```
qplot(sample = .resid, 
       data = separate_means_model) + 
    stat_qqline()
```
Normal probability plot of all residuals

look for evidence of non Normal populations

more useful

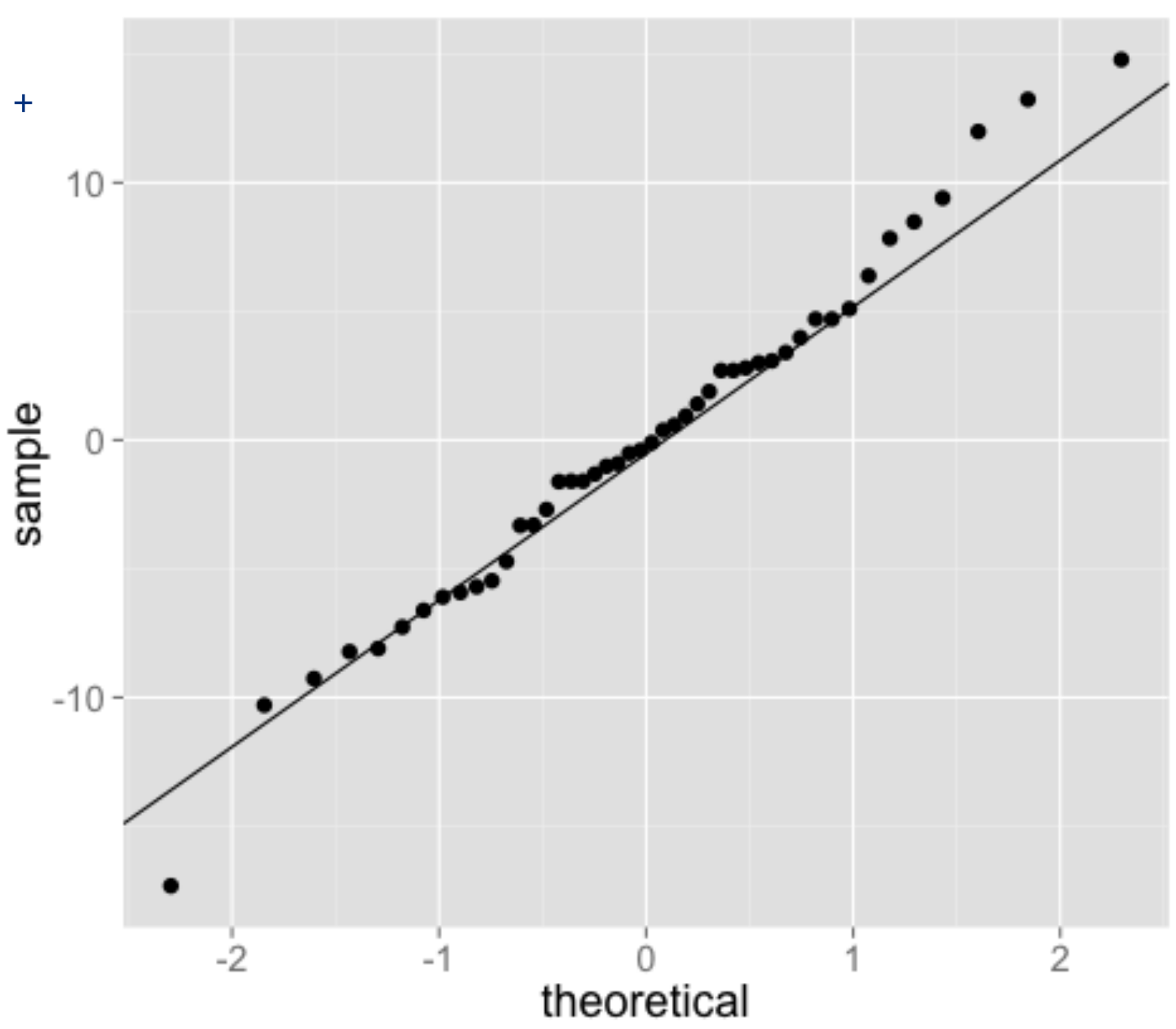

### Why can we do this?

The populations have different means, but by using residuals we have subtracted off these different means (or at least a good guess). We also assume equal population standard deviations, so these residuals should all come from the same Normal distribution with mean zero regardless of the group.

#### **Some important patterns in residual plots**

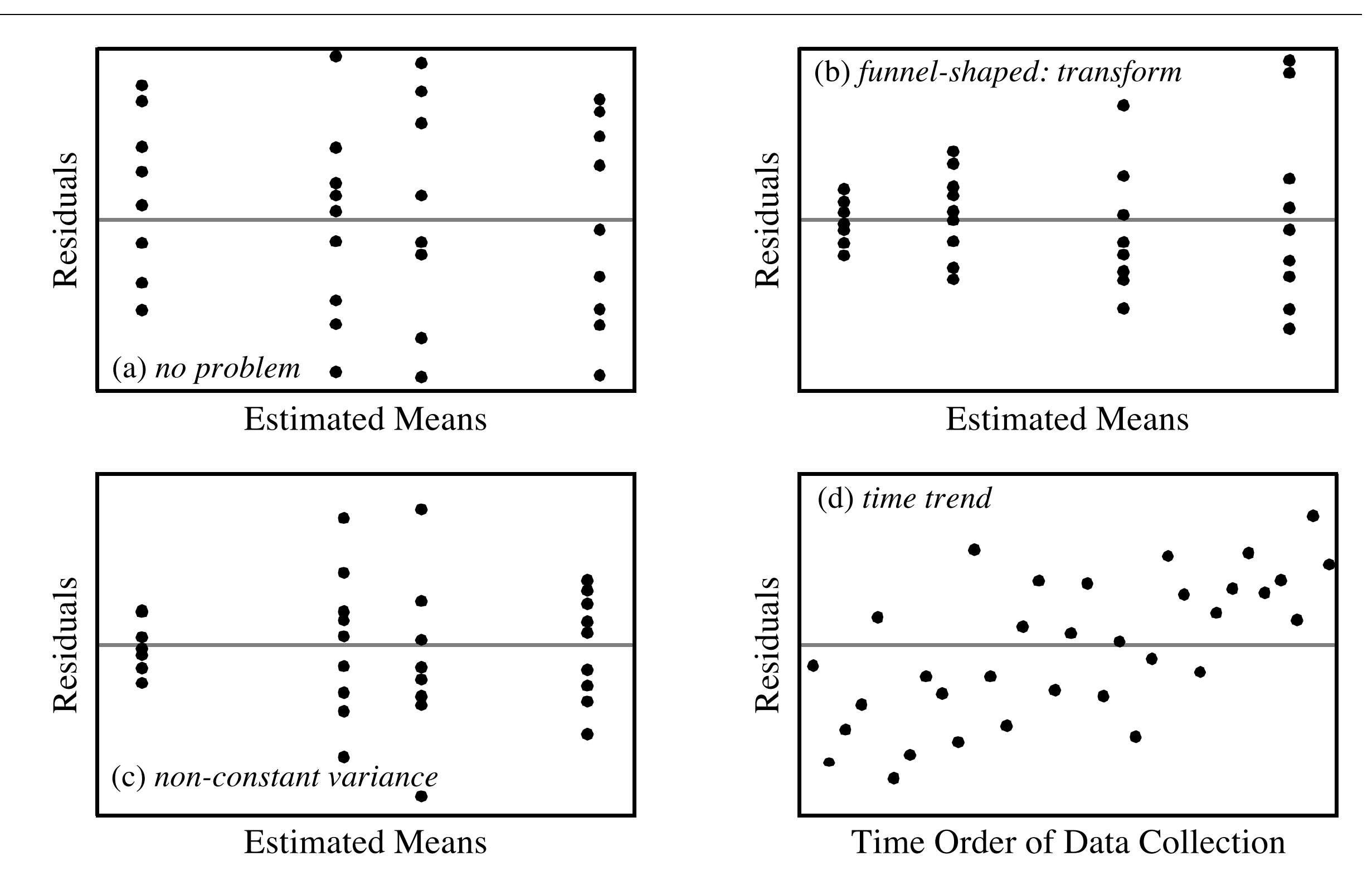

# Some extensions to the one-way ANOVA

### Levene's test

**Null:** All groups have the same population standard deviation.

**Procedure:** Do a one-way ANOVA on the absolute deviations from the group medians.

# Kruskal-Wallis ANOVA

- The one-way ANOVA **is not resistant** to outliers.
- The Kruskal-Wallis ANOVA removes the assumption of normal populations and is resistant to outliers.
- **Null:** All groups have the same **median**.

**Procedure:** Convert response to ranks (ignoring groups, just like Wilcoxon Rank Sum), then do ANOVA on ranks (almost).

```
library(coin) 
kruskal\_test(Percent ~ Judge, data = case0502)
```
Section 5.6.2 in Sleuth

The one-way ANOVA is a common starting point for a multiple groups analysis, but it rarely directly answers the question of interest.

In some studies we know beforehand that at least one group will be different, and the one-way ANOVA isn't necessary.